## SAP ABAP table HSCMA SEQUENCE {SchedMan: Structure for Search Help for Flow Definitions}

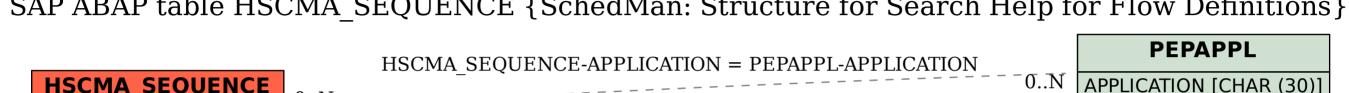

**HSCMA SEQUENCE** SEQUENCE [CHAR (12)] 0..N

APPLICATION [CHAR (30)]

HSCMA SEQUENCE-SEQUENCE = SCMASEQUENCES-SEQUENCE

**SCMASEQUENCES** 

SEQUENCE [CHAR (12)]